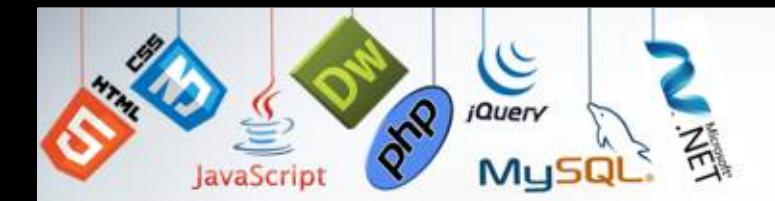

## **Web Development** Integrating Business and Internet Technologie

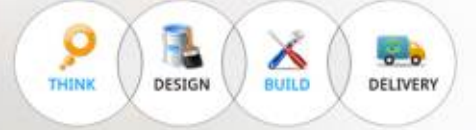

#### **Internet Basic**

Protocols Servers and there Functions Internet Clients, Configuration and Use Network Security Internet Development Internet Site Functionality Design Business Concepts

#### **HTML**

Basic HTML tags Format text on WebPages Incorporate images Create hyperlinks Create complex image maps Create tables and nested tables. Introduction to (X) HTML Advanced (X) HTML

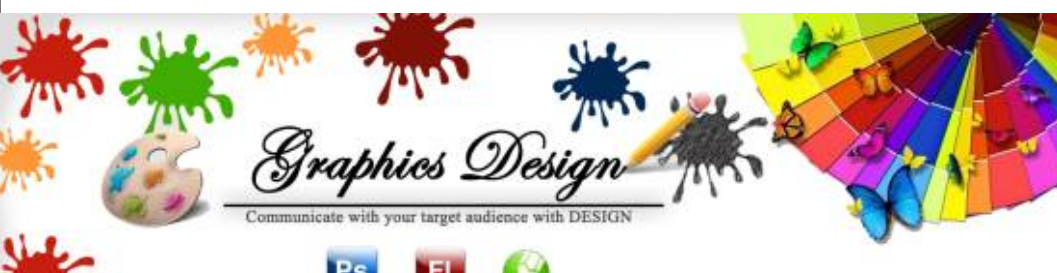

#### **CSS 3.0**

Introduction to Cascading Style Sheets Style Sheet Syntax Cascading Order Text and Font Properties Applying Colors Background Techniques Formatting with the Box Model Floating Elements Styling Lists Positioning Elements Layering Elements with Z-Index Applying CSS Wisely Linked Style Sheets The Future of CSS

#### **Programming With JavaScript**

Introduction to JavaScript The Core JavaScript Language JavaScript Arrays Function Core JavaScript Objects

#### **DOM in JavaScript**

The Document Object Model (DOM) The DOM Event Model DOM Functions The XML Http Request Object

#### **Dream Weaver MX**

Interactivity Application Development & Environment Collaboration & Productivity Customizing & Extending Page Authoring, Design & Management Site Management and Media

#### **XSL (Extensible Style sheet**

#### **Language)**

XSLT Introduction XSLT Browsers XSLT Transform XSLT <template>

#### **XML (Extensive Markup**

### **Language)**

Xml Concepts XML standards & Tagging XML Separates Structure from Formatting XML Promotes Data Sharing RSS implementation

### **Introducing MySQL / SQL**

What is MySQL? MySQL GUI tools MySQL administrator MySQL variables and options MySQL Query Browser MySQL command line tool: mysql Creating databases and tables SQL types Date and time types Deleting databases and tables Inserting/Retrieving/Updating & deleting data MySQL user accounts Assigning privileges MySQL documentation

#### **Integrating PHP and MySQL**

**Off-Page Optimization** Picking out Keywords Optimization - Tuning the Pages How to Build SEO Friendly Website

Connecting to MySQL Connecting to a database Executing SQL Retrieving the data set Refining the fetch

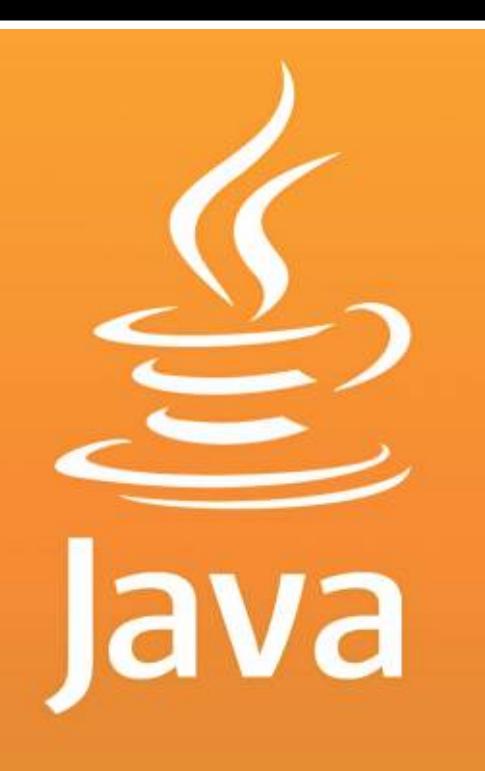

Website Submission Link Marketing Monitoring Search Engine Rankings Techniques to Avoid or Use at Your Own Risk (Search Engine Spamming) Web Analytics

#### **PHP (Hypertext Preprocessor)**

Getting Started with PHP and MySQL Basic syntax of a PHP script Running PHP at server side

**PHP Language Basics** PHP variables/constants Operators & expressions PHP data types if statement/switch The while, do while loop, for loop PHP functions

**Lists and Arrays** The break/continue statement Indexed /Associative arrays

**PHP in HTML** Scalar to array: explode Array functions eg. in\_array Web application development

**Object Oriented Programming** Processing forms GET/POST State management: Cookies, Sessions Classes & Objects Methods/Properties/Interfaces

#### **Document Type Definition (DTD)**

Introduction & Building Blocks Elements vs. Attributes **Entities** Validation

#### **WEB Concepts**

#### **Blog in default theme Working with Post & Pages Media/links/Commends Themes** First face of dashboard

**Setting up plugins & Widgets Creating Useful headers & footers Working with Sliders**

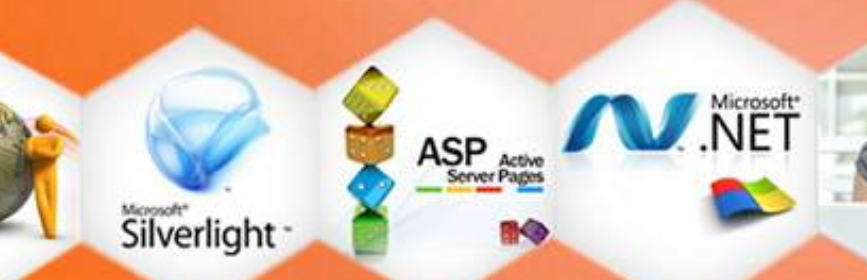

Microsoft, .net Development Domain/Hosting/CMS/Blogs Posts/pages/sidebars/search

What is Theme? Theme directories Finding & Selecting theme Installing Themes

**Wordpress Introduction & Installation Various Tools and settings Menus User Management Advance Theme Center Advance Plugins How to adapt and grow the site** Media/ Privacy/ permalinks Product related theme Theme options Troublesho Photo galleries SEO Web Statistics Social Networking Google sitemap xml

**WordPress Upgrades**

**Introduction Language Components Object-oriented Programming Methods Arrays Encapsulation Inheritance & Polymorphism Abstract Classes And Interfaces Exceptions Input And Output In Java Threads Java Applets Java Graphics Project Game Development**

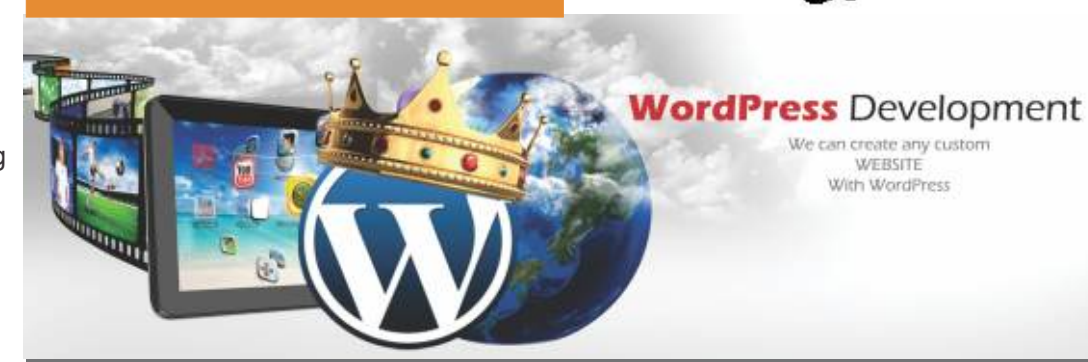

**Introduction to SEO Understanding Search Engines Market Identification On-Page Optimization**

#### **Online Earning**

Working with Adsense Social Media Marketing Search Engine Advertising Pay Per Click Advertising

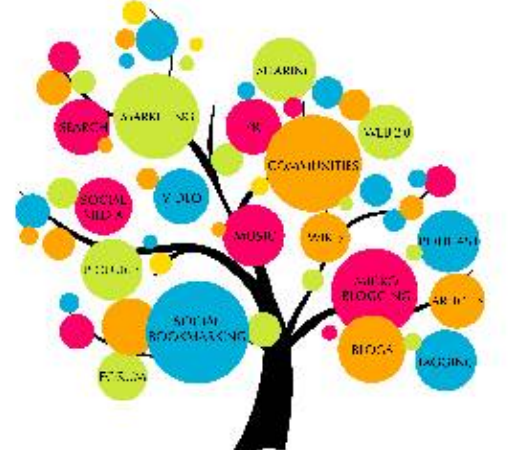

# **SEO**  (Search Engine Optimization) **&**

## **Online Earning**

#### **Adobe PhotoShop**

**Corel Draw** Introduction to Corel Draw Layouts **Making of Objects** Reshaping Objects Mirroring, Filling & Outlining Objects Inserting Simple & 3D Text Interactive Tools Working with Lenses **Bitmaps** Saving and Exporting Edit & Trace Bitmaps

The Work Area Masks and Channels Drawing and Editing Printing and Retouching **Efficiency Filters** Brushes & Patterns Layer Styles & Modes

**AJ NET** 

Saving and Exporting Image Control **Text** Layers Pen Tool with Shapes & Paths Website with Slice Tool Basic Animation

Creating/Modifying Objects Complex Objects on a Single Layer Objects on Multiple Layers Using non-Flash Graphics Frame by Frame Animations Animation with Motion and Shape Tweening More Complex Animation Tasks Interactivity with Frame Action and Buttons Movie Clip Behavior **Filters** Adding Sound to your Movies Introducing Complex Interactivity Delivering Movies to your Audience

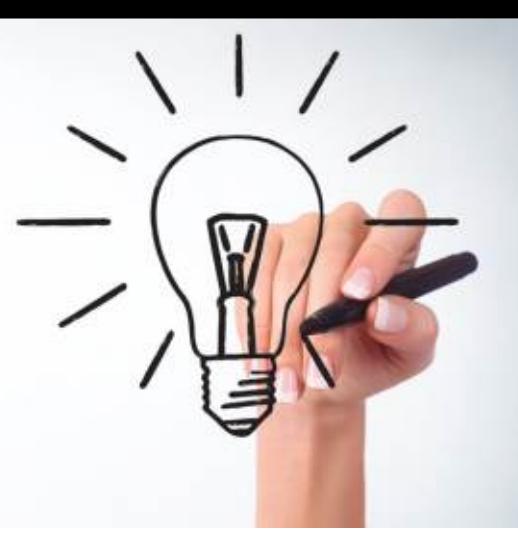

#### **Adobe Flash**

At ICT Trainings, we deliver both standard and customized/bespoke training courses for a wide range of technology vendors like Cisco®, Microsoft®, Adobe®, Java®,

Through our technologically advanced infrastructure, DISTANT LEARNING is among major focus of ICT Trainings. We deliver skills to locals from any part of the world via innovative methodologies that comprise of lectures and dedicated access to equipment/racks. dedicated access to equipment/racks.

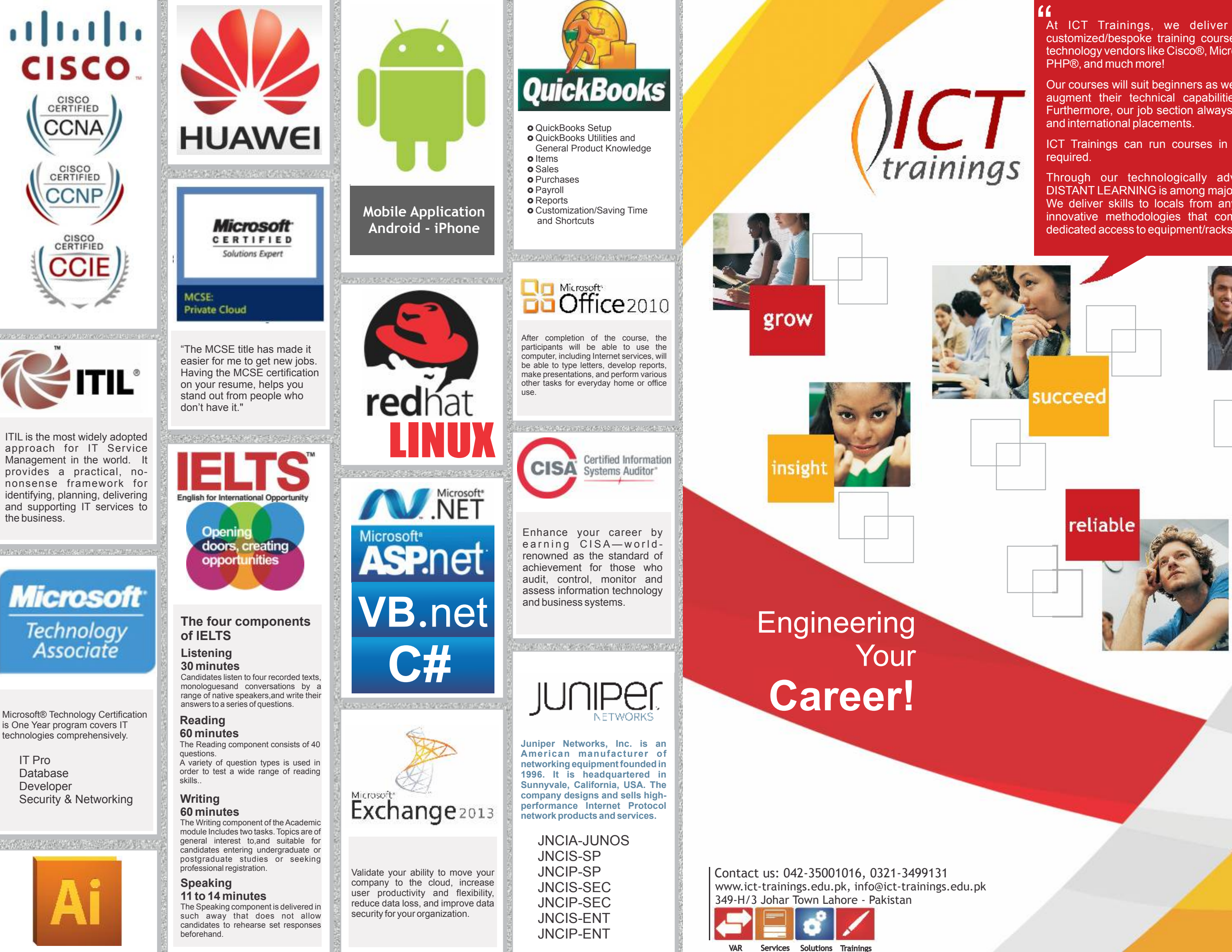

Our courses will suit beginners as well as advanced users to augment their technical capabilities to excel in career. Furthermore, our job section always keeps on posting local

ICT Trainings can run courses in customer's premise, if

**career**

the business.

IT Pro Database Developer